## ENTROPY, RANDOM NUMBERS AND KEYS: WHAT'S GOOD ENOUGH?

Security in<br>knowledge

John Leiseboer **QuintessenceLabs** 

Session ID: ADS-R08

Session Classification: Advanced

**RSACONFERENCE** EUROPE 2013

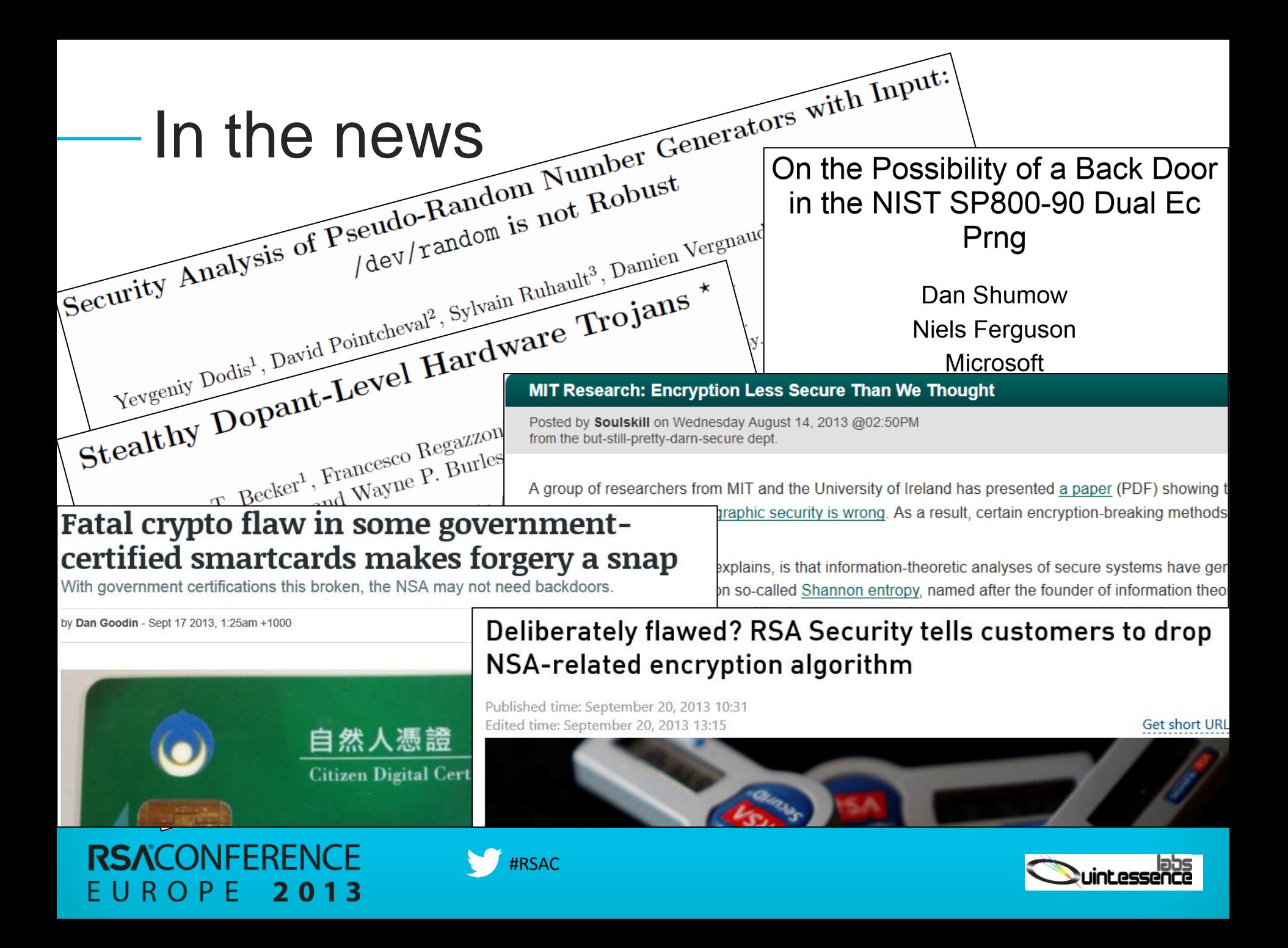

# Introduction

## ▶ Relationships

- **Entropy**
- ► Random numbers
- ► Cryptographic keys
- ▶ Random bit generator construction
- ▶ Entropy sources
- ▶ Measuring and testing entropy and randomness
- ▶ Putting it all together

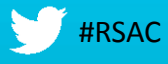

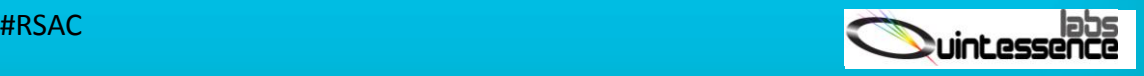

# Cryptographic strength

- ▶ Number of bits of security
	- ► Algorithm
	- Key size
- ▶ Security strength relies on
	- ► Robust algorithms
	- Correct implementation
	- No feasible mathematical attack or advances
	- Brute force attack infeasible

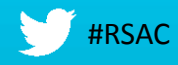

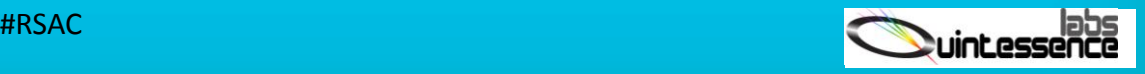

# Random use cases

- ►RNG seed
- ► Key generator seed
- ►IV
- ►Nonce
- ▶ Random challenge
- ▶ Authentication
- ▶ DSA signing
- ►One-time pad cipher
- ► Zero knowledge proof
- ►E-voting
- ▶ Random beacon
	- ► Transaction protection
	- Contract signing
	- PII protection
	- Cloud entropy

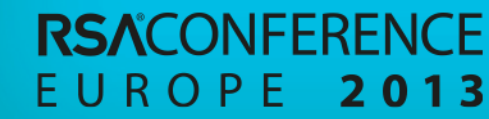

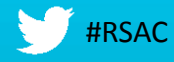

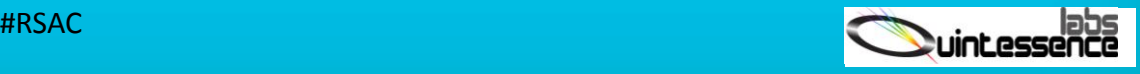

# NIST's RBG standards

▶ NIST SP 800-90A: DRBG ► NIST SP 800-90B: Entropy source ►NIST SP 800-90C: RBG = Entropy source + DRBG

#### ►Example:

RO

P F

20

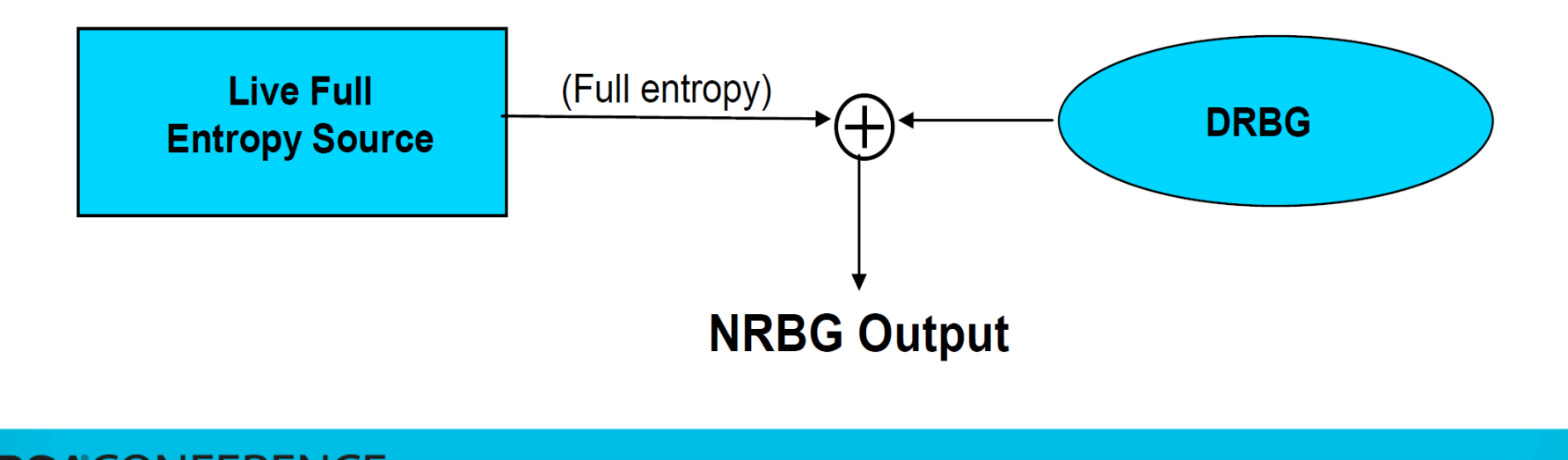

Presenter Logo #RSAC

# NIST SP 800-90A

## DRBG Functional Model

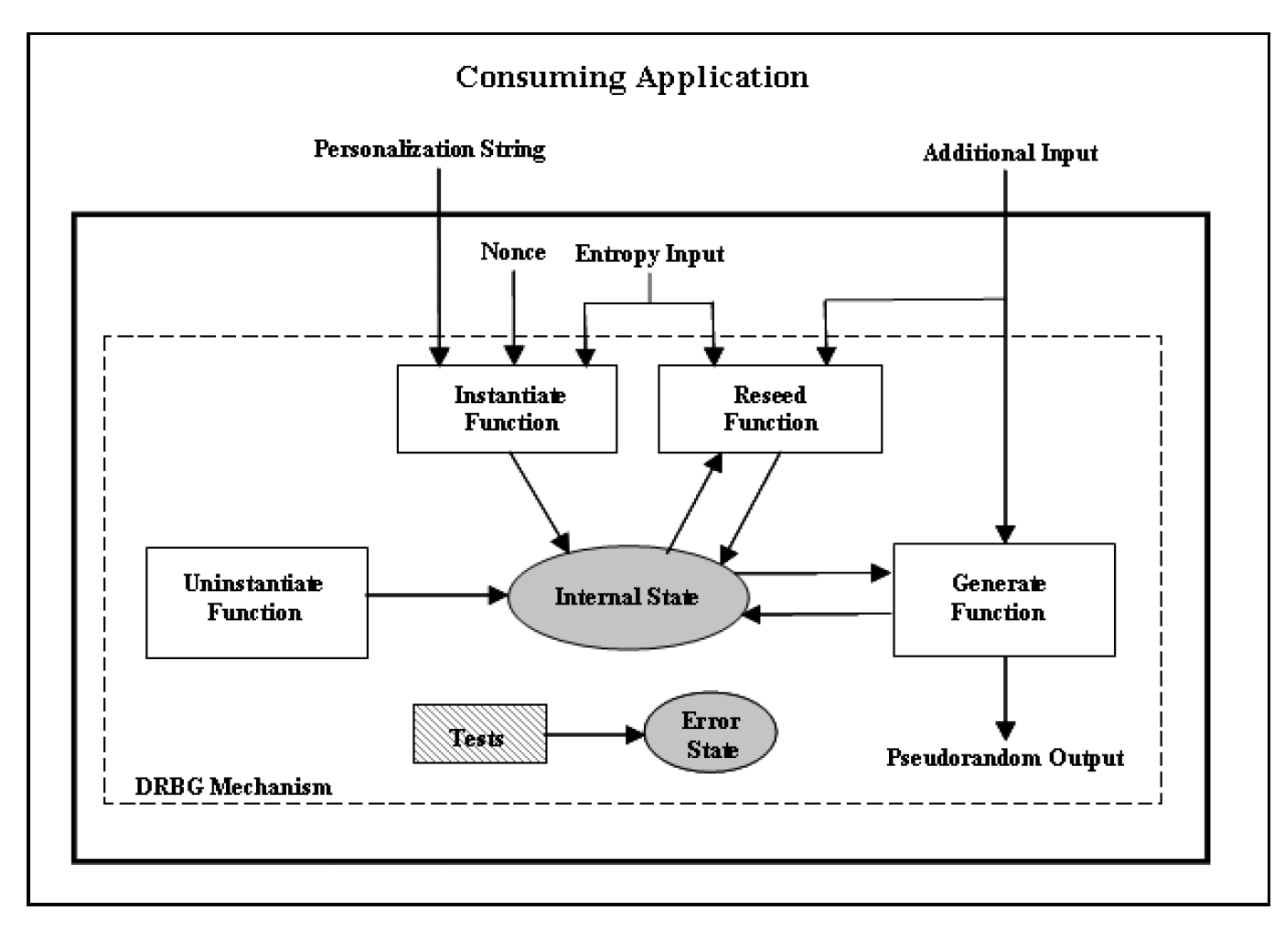

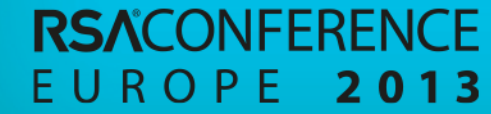

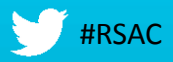

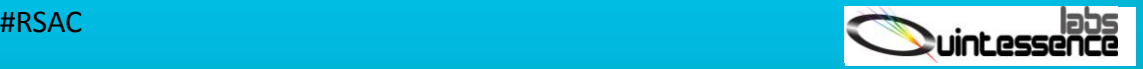

## NIST SP 800-90B

## Entropy Source Functional Model

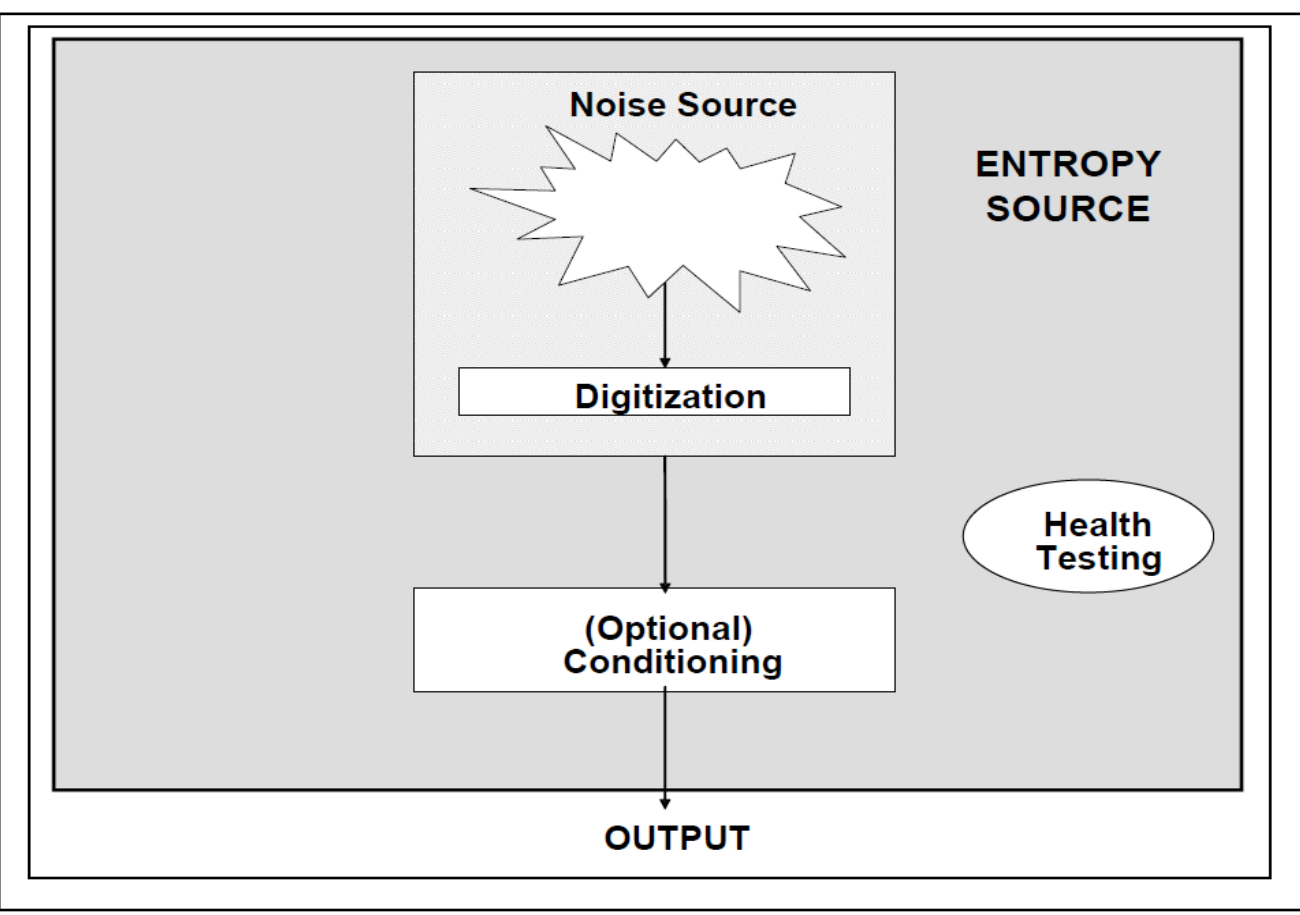

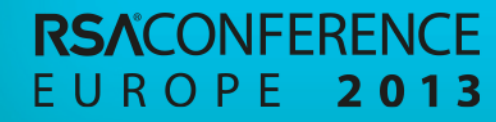

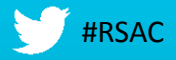

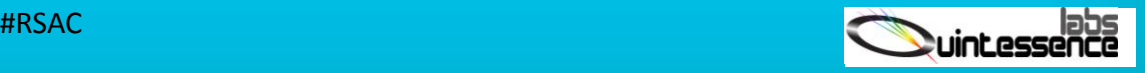

### NIST SP 800-90C RBG Construction *Enhanced NRBG – XOR Construction* (Full entropy) **Live Full**  $\Theta$ **DRBG Entropy Source NRBG Output** *Enhanced NRBG – Oversampling Construction*entropy\_input Live **DRBG** → NRBG output **Entropy Source** Presenter Logo #RSAC ROPE 2013

## Entropy sources

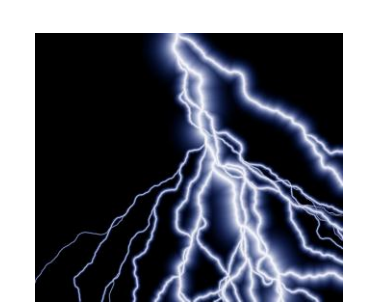

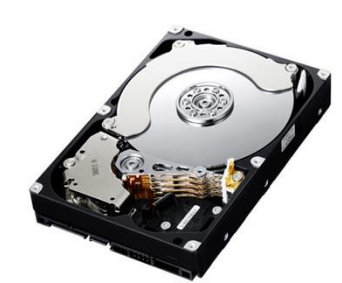

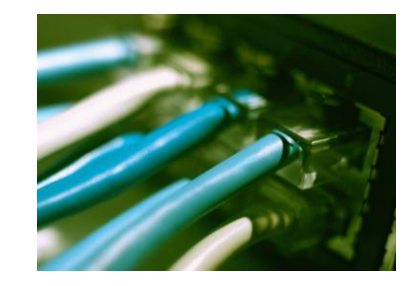

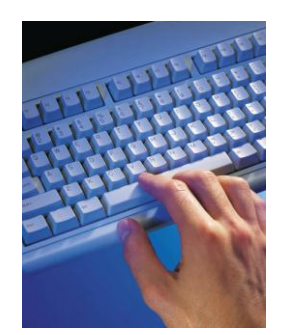

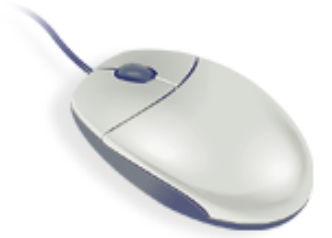

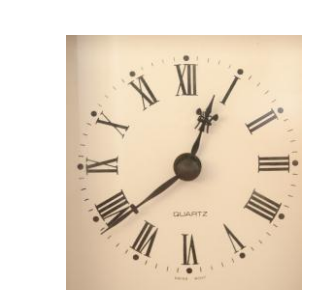

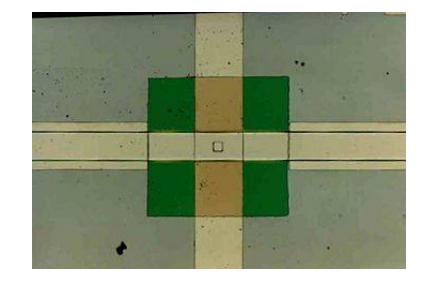

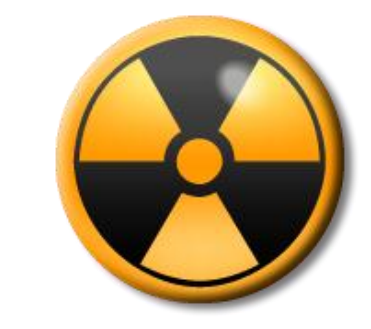

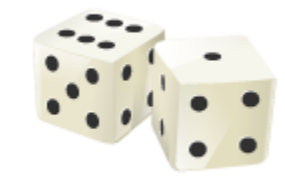

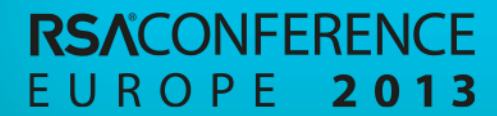

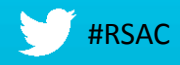

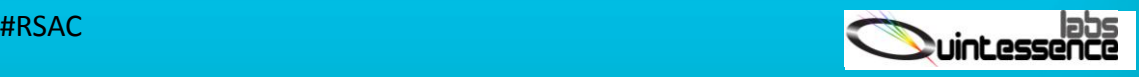

# I Estimating entropy

## ►9, 9, 9, 9, 9, 9, 9, 9, 9, 9, 9, 9, …

#### $\blacktriangleright$  3, 1, 4, 1, 5, 9, 2, 6, 5, 3, 5, 9, ….

### ►Independent and identical distribution (IID)

```
Non-i.i.d. Min-Entropy Estimation Test Results:
Collision test
                                    4.310757 bits per 8-bit symbol
Partial collection test
                                    2.467009 bits per 8-bit symbol
Markoy test
                                    5.692803 bits per 6-bit symbol (remapped due to
test limit)
                                    3.401208 bits per 8-bit symbol
Compression test
Frequency test
                                    6.699898 bits per 8-bit symbol
Sanity Check Results:
Compression test
                                    passed - (840168 bits, 840800 bits, 840336 bits,
839440 bits, 840688 bits, 839776 bits, 840312 bits, 839688 bits, 839800 bits, 840016
bits)Collision test
                                    passed - (0 13-symbol values with a count of 3 or
more, 0 colliding 13-symbol values in total)
Min-entropy estimate is 2.467009 bits per 8-bit symbol, based on a 95% confidence
interval.
```
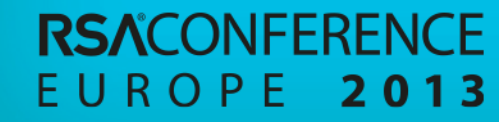

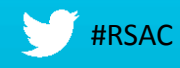

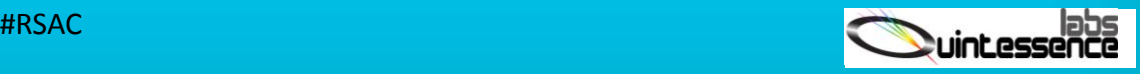

# Random number tests

## ▶NIST STS

- ► <http://csrc.nist.gov/groups/ST/toolkit/rng/index.html>
- ► *"…no set of statistical tests can absolutely certify a generator as appropriate…"*
- ▶ Dieharder
	- <http://www.phy.duke.edu/~rgb/General/dieharder.php>
	- ► *"dieharder is a tool designed to permit one to push a weak generator to unambiguous failure …"*

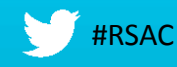

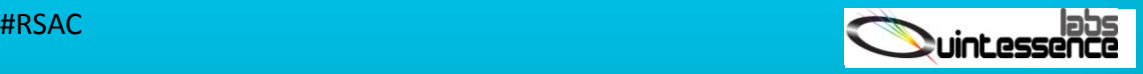

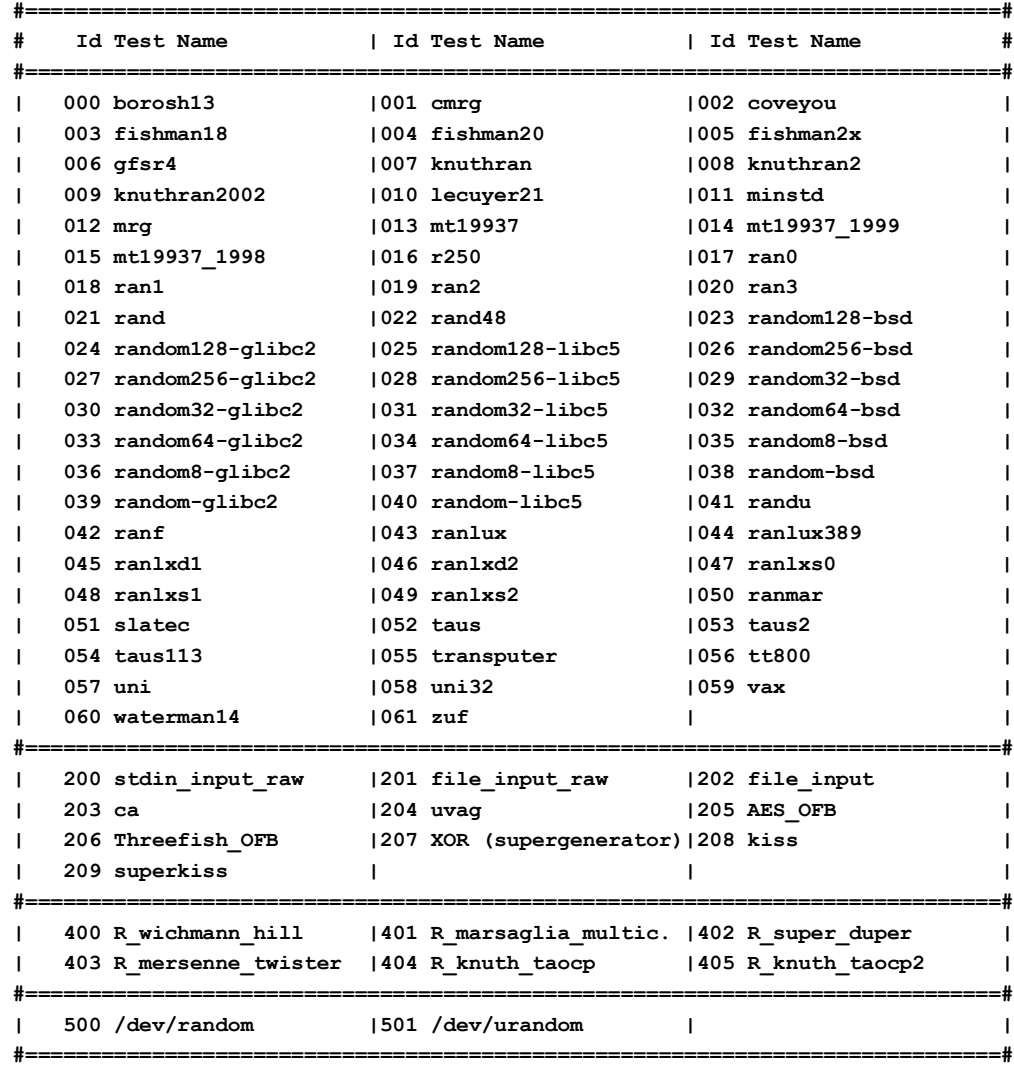

#### ERENCE **RSACONE** EUROPE 2013

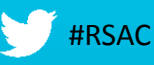

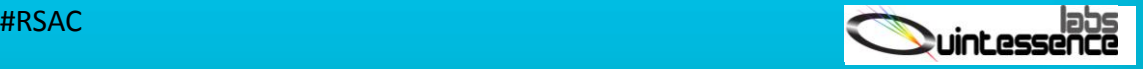

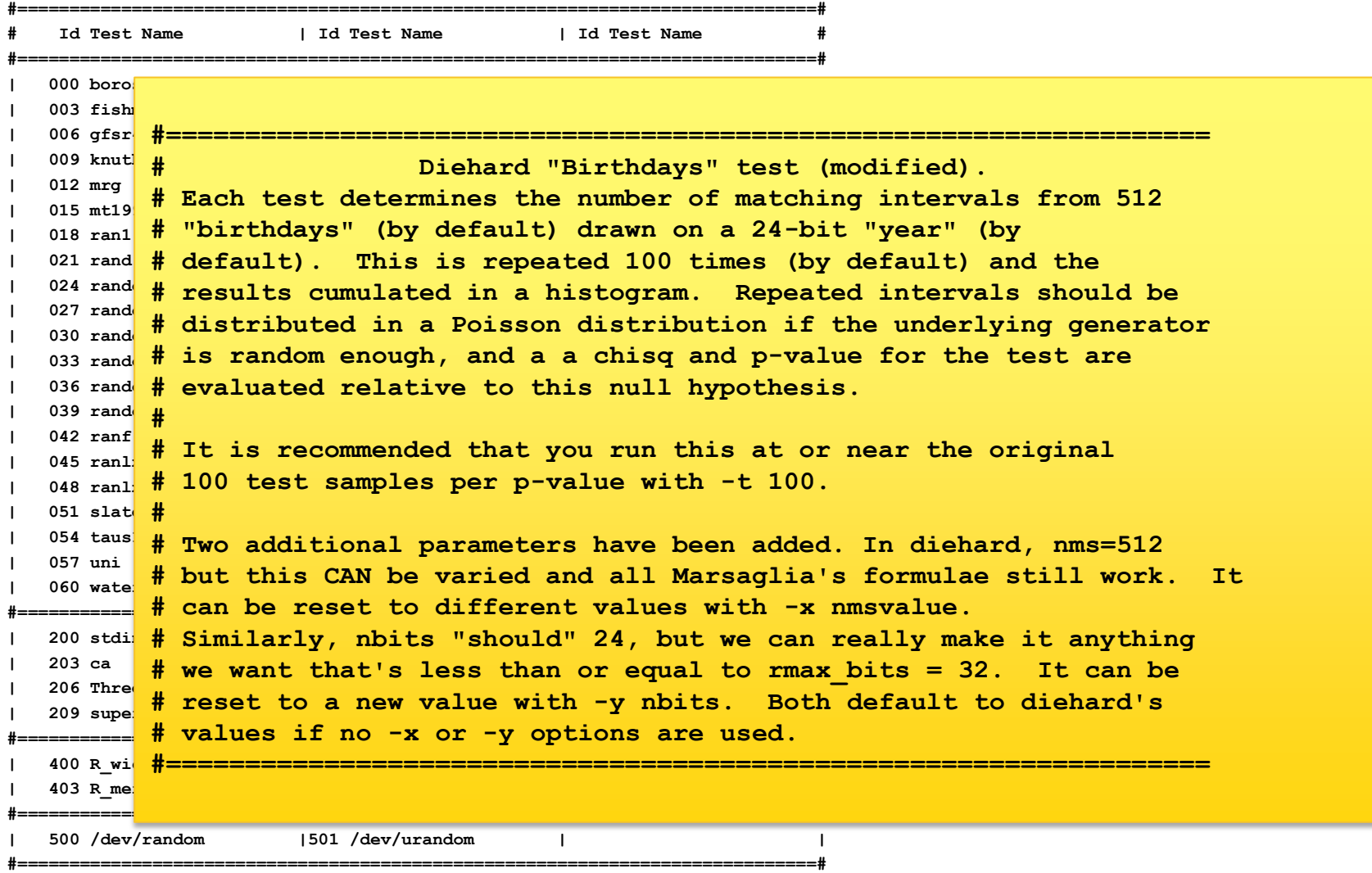

#### **RSACONFERENCE** 2013 EUROPE

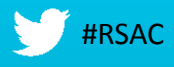

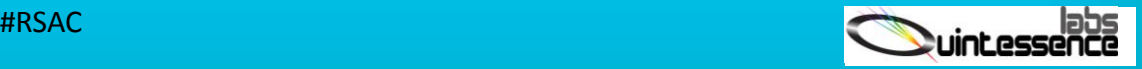

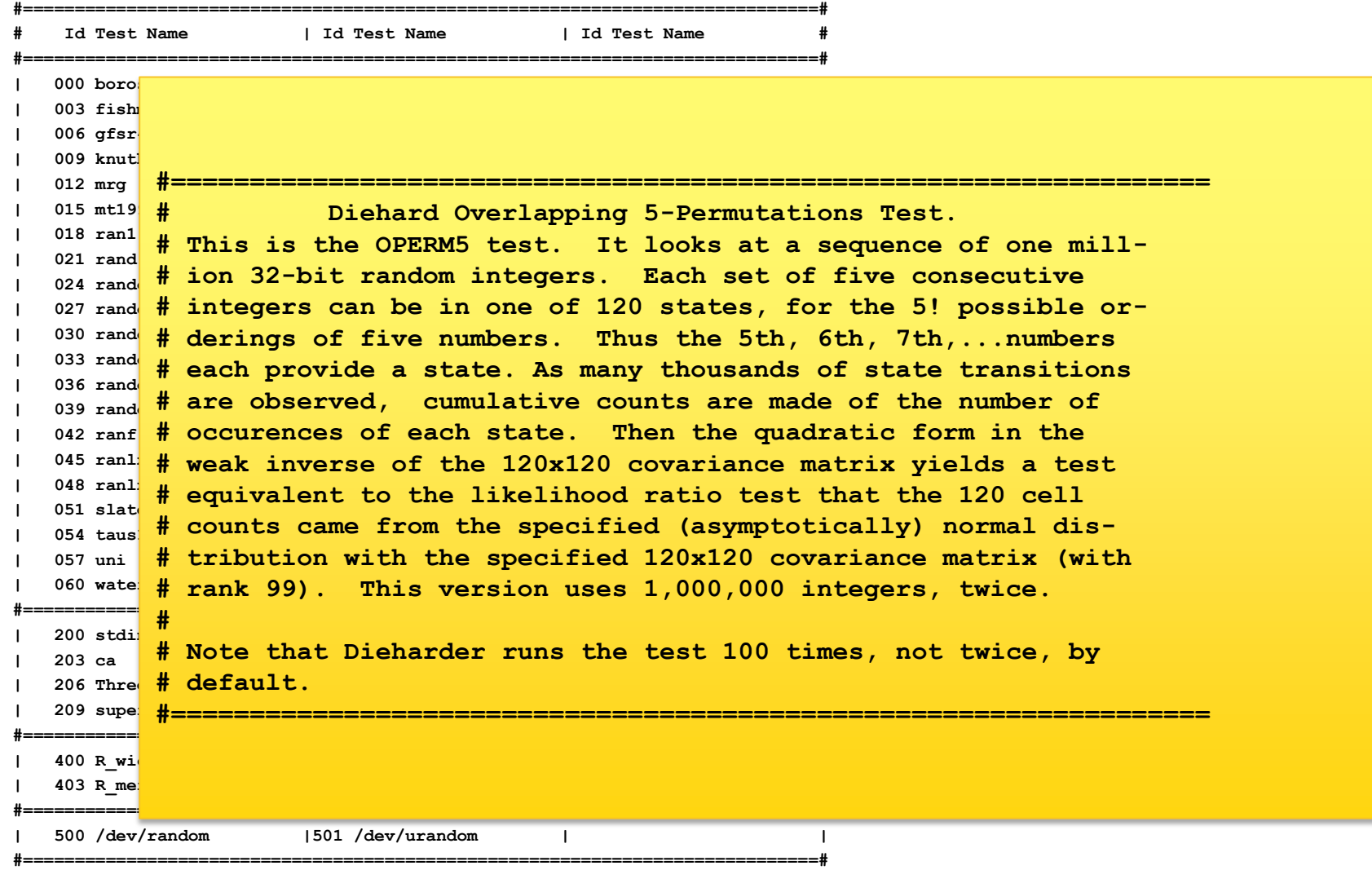

#### **RSACONFERENCE** EUROPE 2013

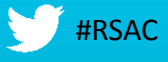

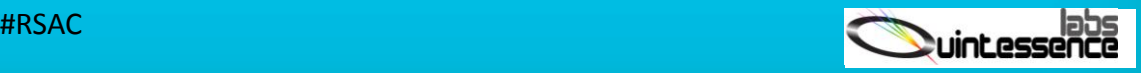

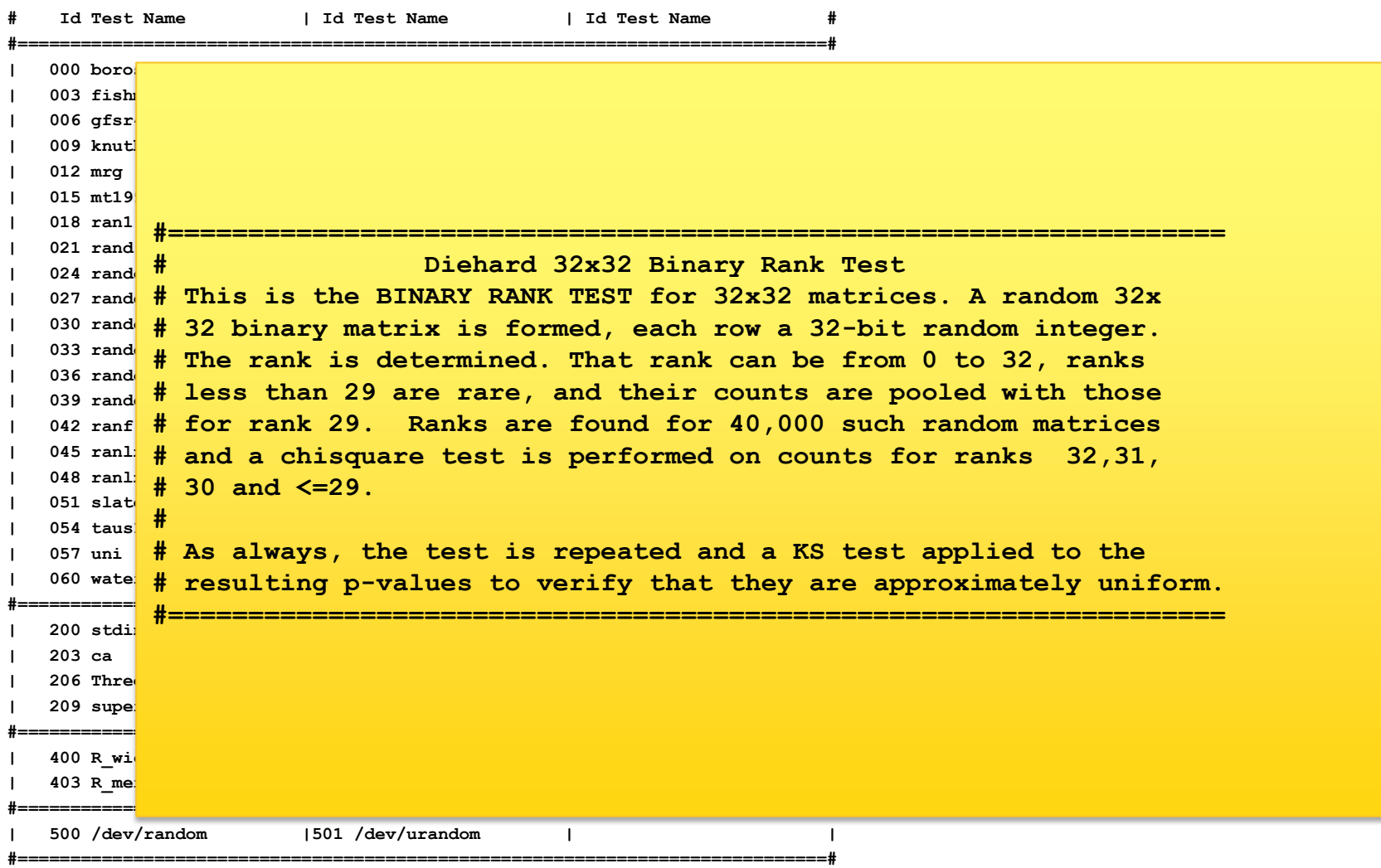

#### **RSACONFERENCE** EUROPE 2013

**#=============================================================================#**

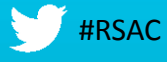

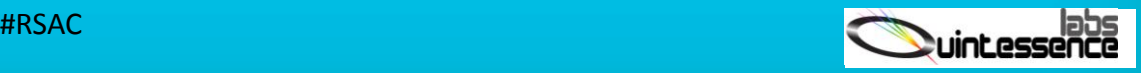

#### Dieharder RNGs and tests **#=============================================================================#**

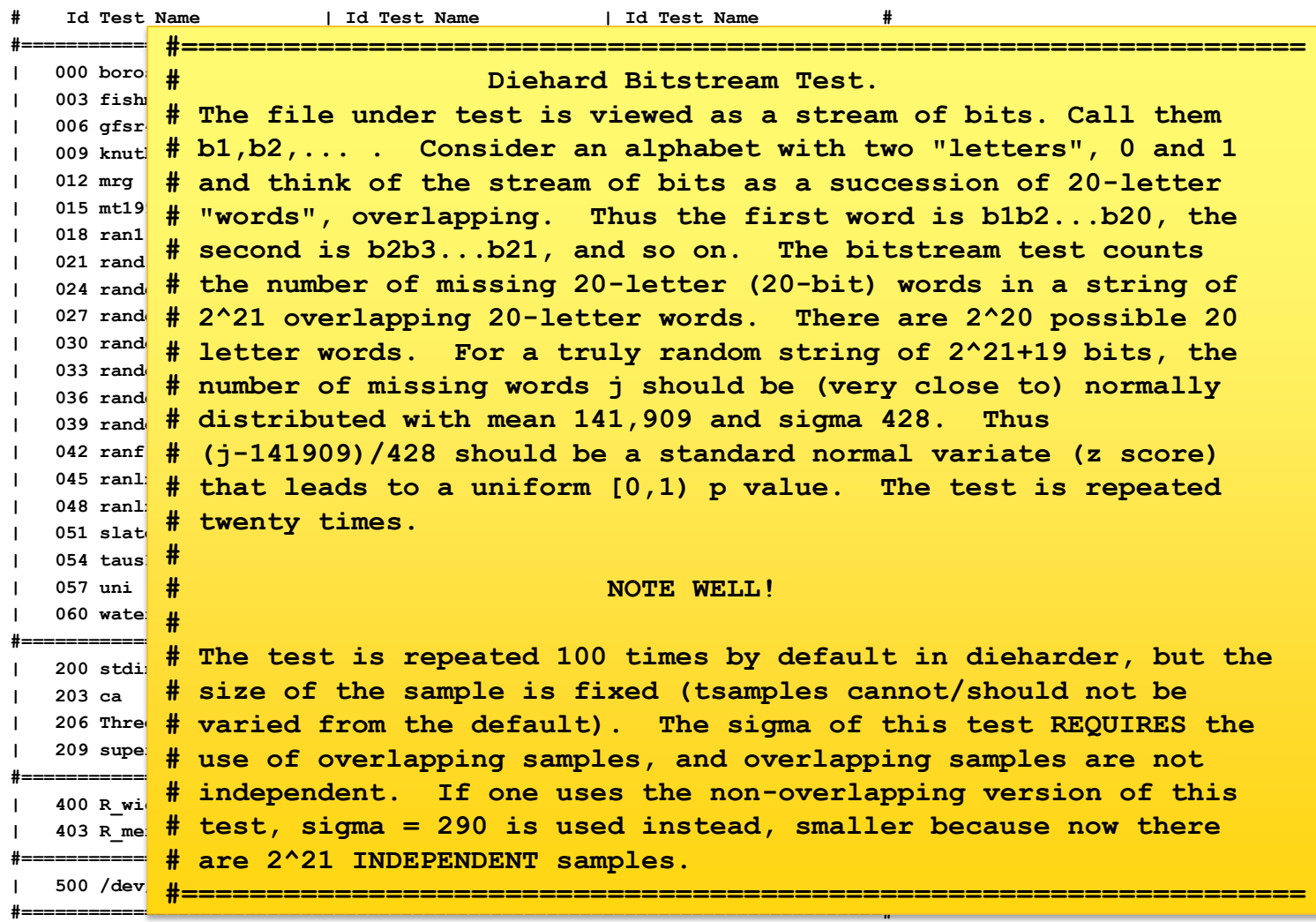

**RSACONFERENCE** EUROPE 2013

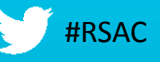

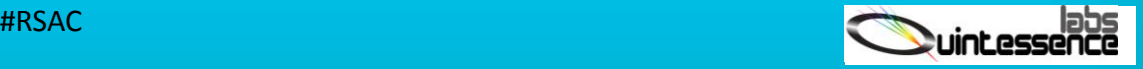

## Dieharder test results

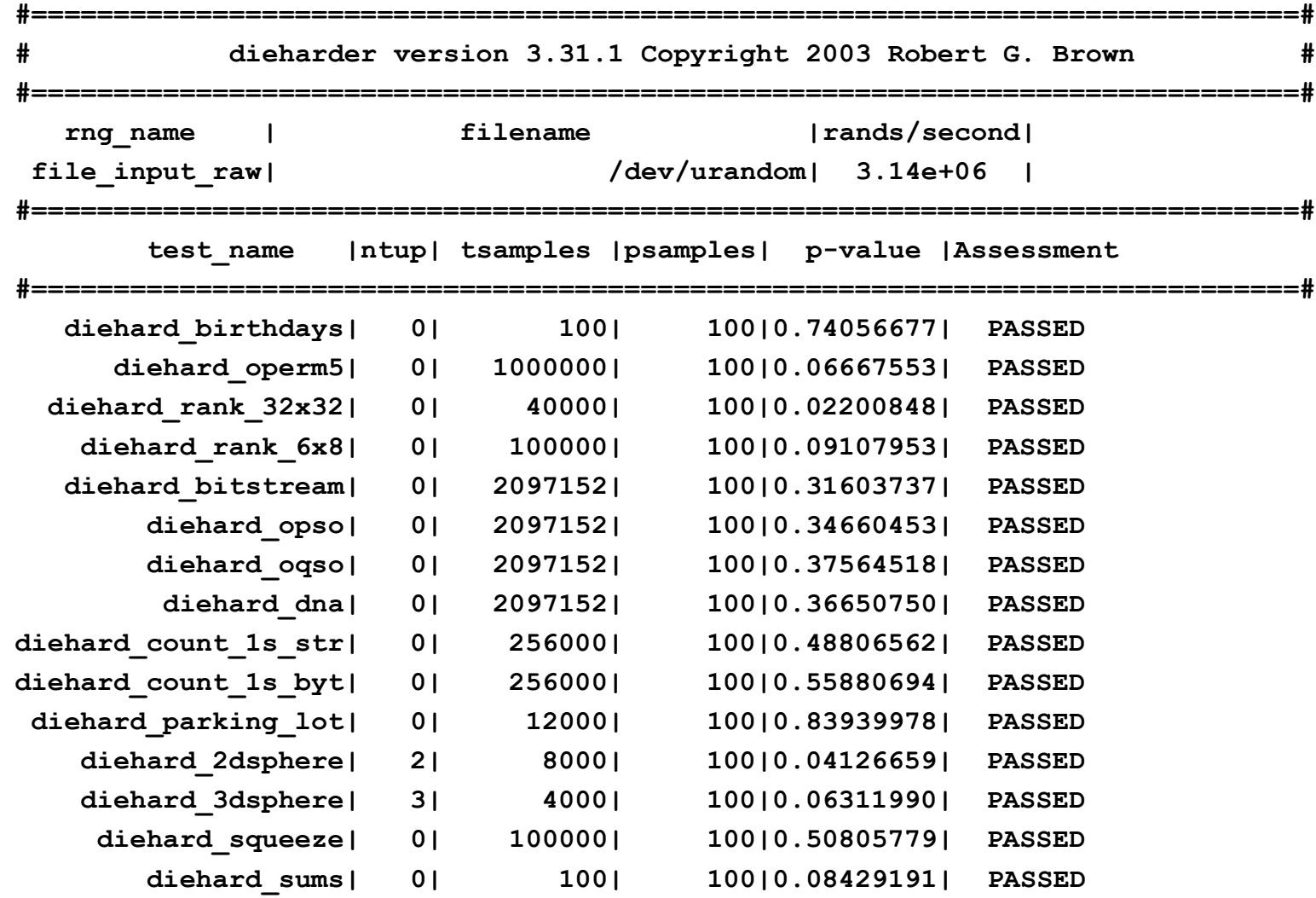

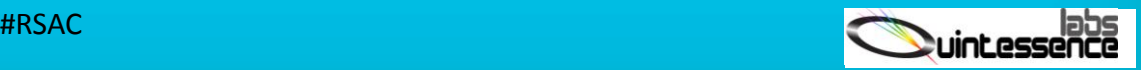

**RSACONFERENCE** EUROPE 2013

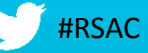

# Practical issues

► Entropy sources

▶ Hardware and software implementations

- ▶ Standards compliance
- ▶ Performance requirements
- ▶ Security requirements
- ► User experience application developer and end-user

►Trust

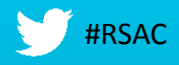

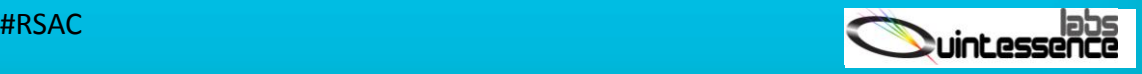

# /dev/random and /dev/urandom

### ▶ Try this:

#### ► \$ cat /dev/random \$ cat /dev/urandom

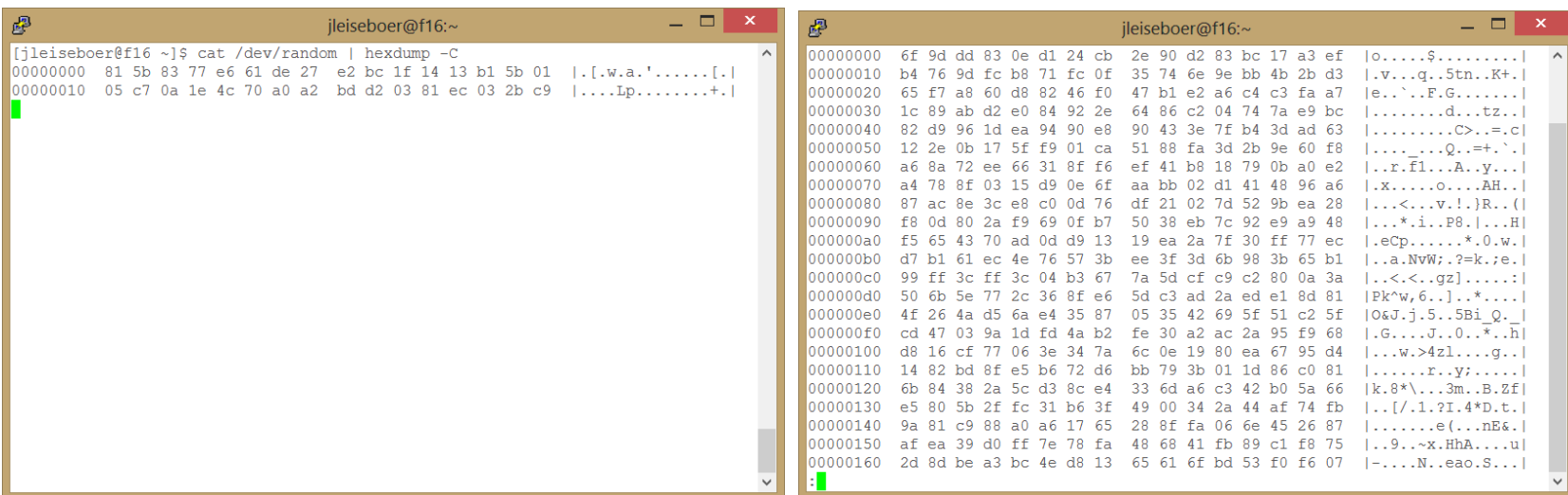

#### ▶ Implementations differ

- ► Blocking vs. non-blocking
- Entropy quality

## РF

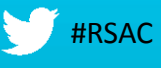

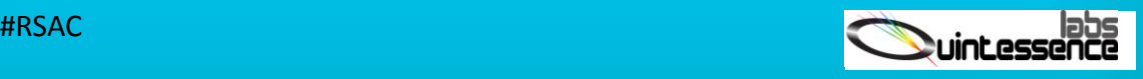

# Hardware RNG's

▶ Microcontrollers

►Intel RDRAND and RDSEED

►HSM's

▶ RNG appliances, cards and components

►DIY

- ► Entropy vs. random numbers
	- Deterministic output (DRNG/PRNG)
	- ► Non-deterministic (NRBG/TRNG)
	- ► "Full entropy" vs. cryptographic strength

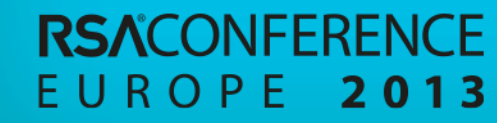

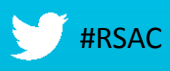

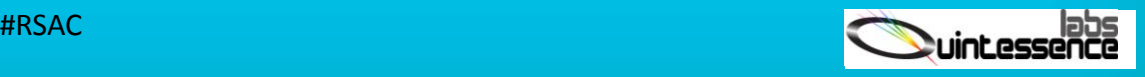

# Application interfaces

- ►PKCS#11: C\_GenerateRandom()
- ►Java: SecureRandom()
- ►Microsoft CAPI and CNG: CryptGenKey()
- ►OpenSSL: RAND\_bytes()

►Others

▶ OASIS KMIP – client/server network protocol

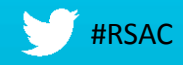

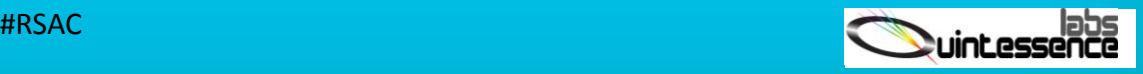

# **Conclusion**

## ▶ Relationships

- **Entropy**
- ► Random numbers
- ► Cryptographic keys
- ▶ Random bit generator construction
- ▶ Entropy sources
- ▶ Measuring and testing entropy and randomness
- ▶ Putting it all together

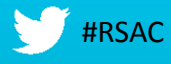

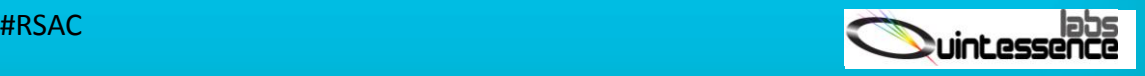

# Learning points

- ►Entropy
	- Identify sources of entropy and assess min entropy
- ▶ RBG construction
	- RBG contains required and approved components
- ► Seeding and re-seeding PRNGs
	- PRNG is seeded appropriately before use
	- PRNG is re-seeded as required to meet security requirements
- ▶ Correctly using the API
	- Use the correct functions in the correct order

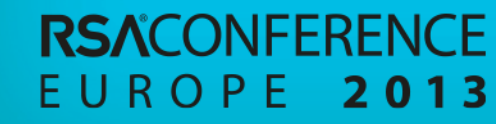

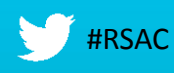

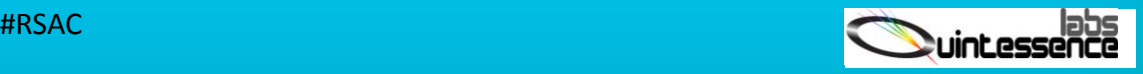

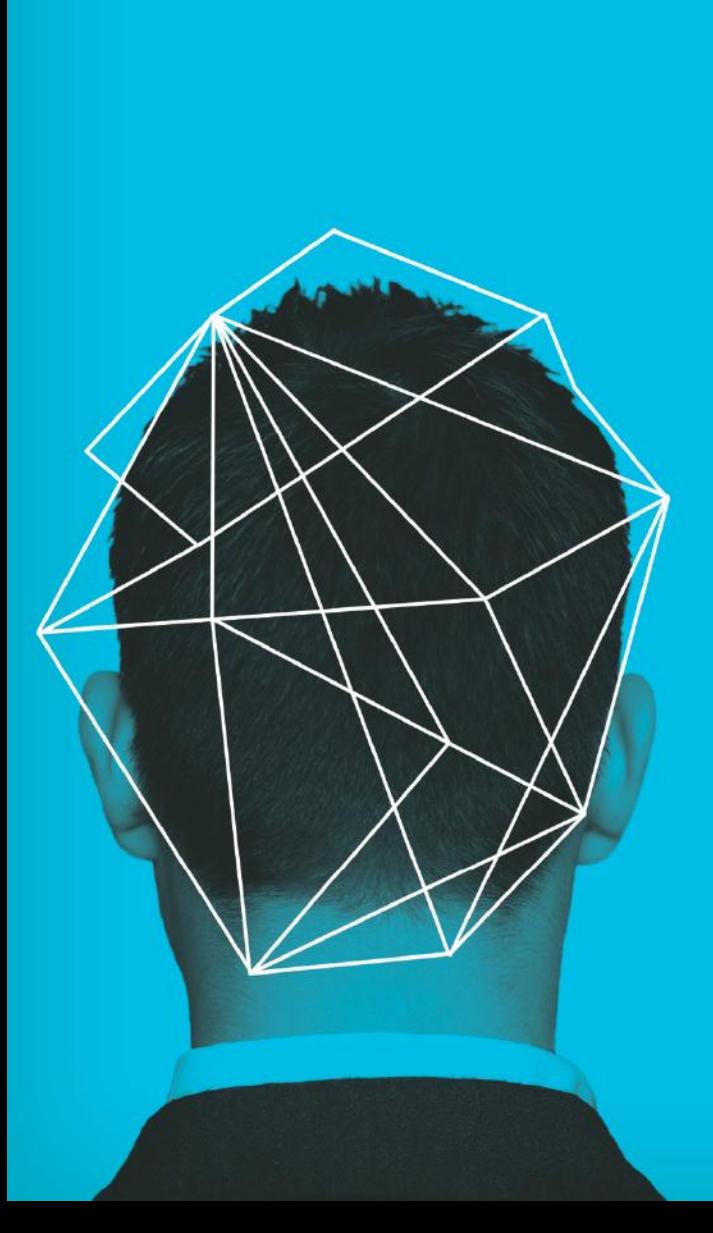

#RSAC

### Thank you!

John Leiseboer QuintessenceLabs

jl@quintessencelabs.com www.quintessencelabs.com

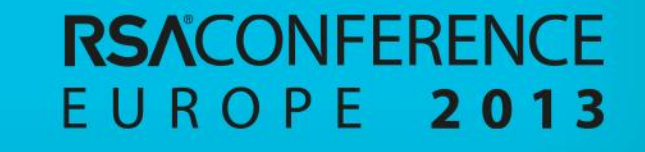